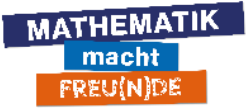

## **Untertitel und Übersetzungen mit YouTube**

Datum: 13.03.2022

YouTube kann nicht nur Untertitel von Videos erstellen, sondern diese auch gleich übersetzen, z.B. in Ukrainisch. Wir zeigen dir hier, wie du diese YouTube-Funktion nutzen kannst.

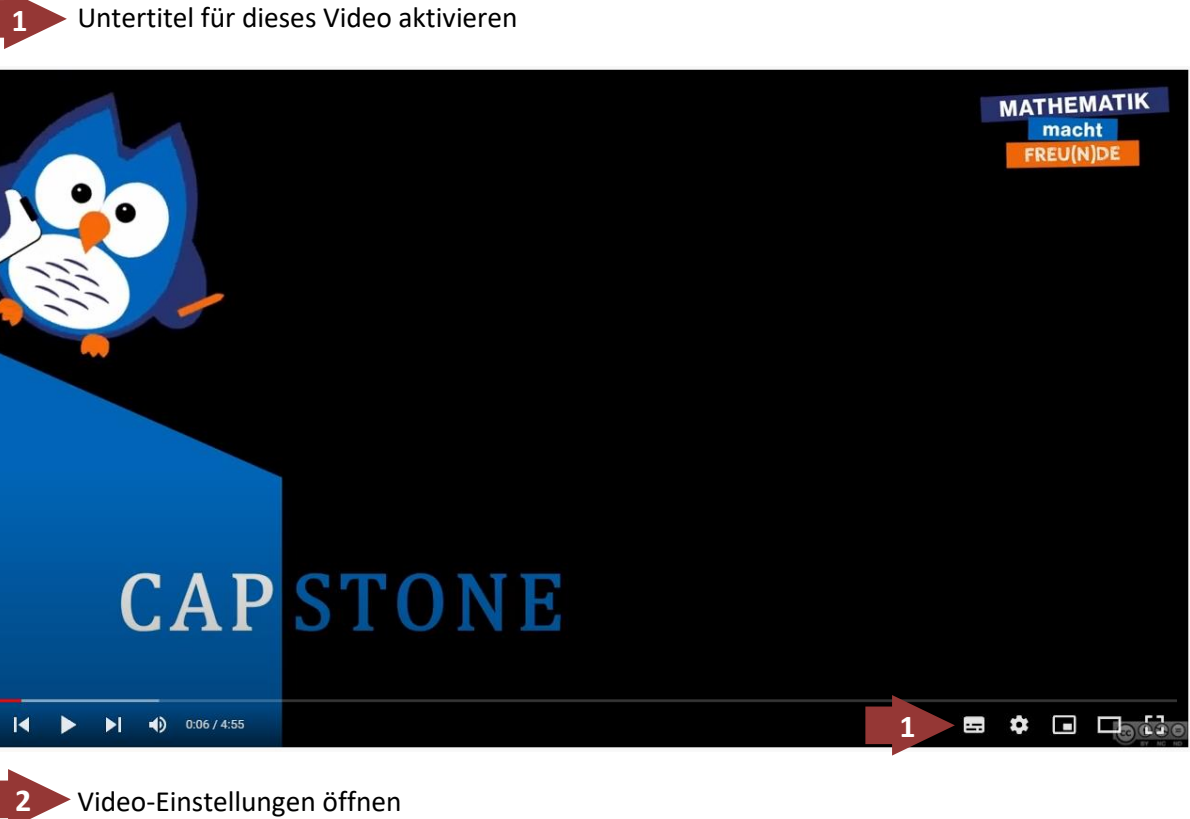

Video-Einstellungen öffnen

**3**

Untertitel-Einstellungen öffnen

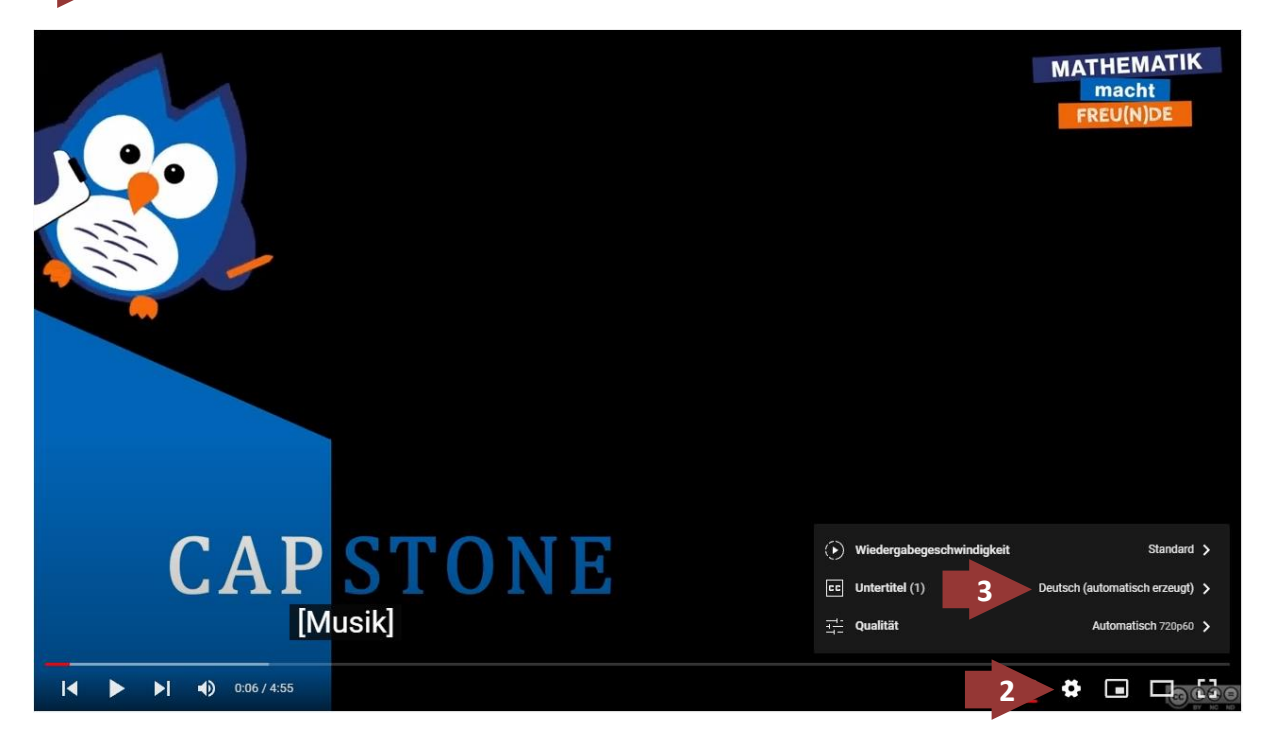

Dieses Werk von Mathematik macht Freu(n)de unterliegt einer CC BY-NC-ND 4.0 Lizenz. [http://mmf.univie.ac.at](http://mmf.univie.ac.at/)

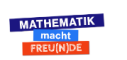

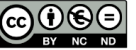

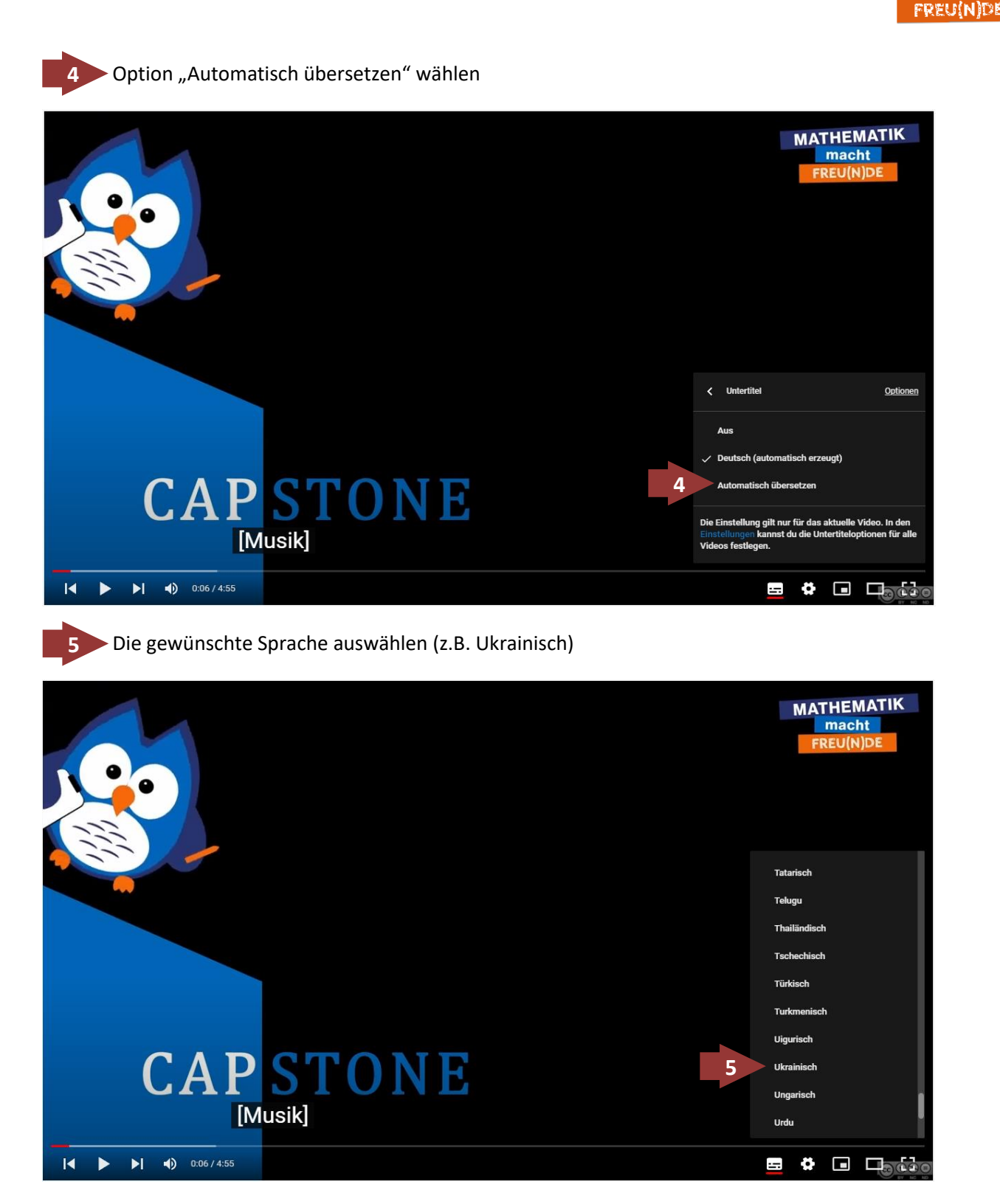

Auf der Seite<https://www.youtube.com/c/MathematikmachtFreuNde/playlists> findest du viele Lehrund Lernvideos für den Mathematikunterricht nach österreichischem Lehrplan. Mithilfe der hier beschriebenen YouTube-Funktion, kannst du alle diese Videos u.a. mit ukrainischem Untertitel anschauen.

In Kürze werden wir dieses Dokument auch in ukrainischer Sprache zur Verfügung stellen.

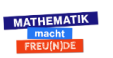

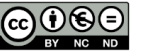

**MATHEMATIK** macht